# (19)中华人民共和国国家知识产权局

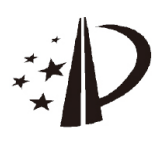

# (12)发明专利

(56)对比文件

审查员 胡熠寒

CN 102779027 A, 2012.11.14, CN 103037102 A, 2013.04.10, CN 103218135 A,2013 .07 .24 , CN 103135914 A,2013 .06.05 ,

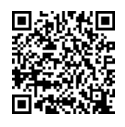

### (10)授权公告号 CN 103544021 B (45)授权公告日 2017.10.24

- (21)申请号 201310535860 .0
- (22)申请日 2013 .11 .01
- (65)同一申请的已公布的文献号 申请公布号 CN 103544021 A
- (43)申请公布日 2014 .01 .29
- (73)专利权人 锤子科技(北京)股份有限公司 地址 100080 北京市海淀区苏州街55号3层 01-A041
- (72)发明人 耿达维 朱萧木
- (74)专利代理机构 北京集佳知识产权代理有限 公司 11227

代理人 黄熊 王宝筠

(51)Int.Cl .

G06F 9/44(2006.01)

#### (54)发明名称

一种移动终端屏幕内容的截屏方法及其装

置

#### (57)摘要

本申请实施例公开了一种移动终端屏幕内 容截取方法。该方法包括:通过监听移动终端指 定按键的DOWN事件,当监听到事件发生时,将其 发生时刻记录为第一时间戳;通过监听移动终端 指定按键的UP事件,当监听到事件发生时,将其 发生的时刻记录为第二时间戳;将第二时间戳与 第一时间戳的差值与预设时间阀值进行比较,如 果小于或大于所述预设时间阀值,则对移动终端 的屏幕内容进行全屏截屏操作或区域截屏操作。 本申请还提供了一种动终端屏幕内容截取装置。 本申请实施例可以为移动终端提供屏幕内容截 取的功能。

CN 103544021 B103544021  $\mathbb{R}$  权利要求书3页 说明书9页 附图2页

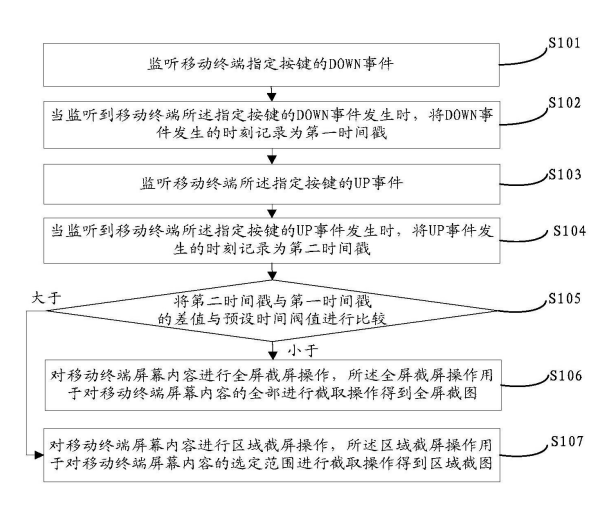

1 .一种移动终端屏幕内容的截屏方法,其特征在于,该方法包括:

监听移动终端指定按键的DOWN事件,当监听到移动终端所述指定按键的DOWN事件发生 时,将DOWN事件发生的时刻记录为第一时间戳;

监听移动终端所述指定按键的UP事件,当监听到移动终端所述指定按键的UP事件发生 时,将UP事件发生的时刻记录为第二时间戳;

将第二时间戳与第一时间戳的差值与预设时间阀值进行比较,如果小于所述预设时间 阀值,则对移动终端的屏幕内容进行全屏截屏操作或区域截屏操作;如果大于所述预设时 间阀值,则对移动终端的屏幕内容进行区域截屏或全屏截屏操作,所述全屏截屏操作用于 对移动终端屏幕内容的全部进行截取操作得到全屏截图,所述区域截屏操作用于对移动终 端屏幕内容的选定范围进行截取操作得到区域截图,其中由用户对移动终端屏幕局部区域 进行选定,将选定的区域作为区域截屏的范围;

所述对移动终端的屏幕内容进行全屏截屏操作包括:

获取移动终端屏幕的真实大小界面,所述真实大小界面为移动终端能够呈现的最大物 理屏幕;

对所述真实大小界面进行缩小处理,将处理后的包含移动终端屏幕内容的缩小全屏截 图确定为最终的全屏截图。

2.根据权利要求1所述的方法,其特征在于,所述移动终端安装的操作系统为android 系统,

所 述 获 取 移 动 终 端 屏 幕 的 真 实 大 小 界 面 具 体 为 调 用 a n d r o i d 系 统 的 surface.screenshot函数获取移动终端屏幕的真实大小界面的位图;

所述对真实大小界面进行缩小处理,将处理后的包含移动终端屏幕内容的缩小全屏截 图作为最终的全屏截图具体为调用android系统的animatorset函数对所述位图进行缩小 处理,将装载缩小处理后的位图的view添加进当前窗体,所述窗体中呈现的位图为最终的 全屏截图。

3.根据权利要求2所述的方法,其特征在于,对移动终端的屏幕内容进行全屏截屏操作 由systemUI应用中的第一服务组件完成。

4.根据权利要求1所述的方法,其特征在于,所述对移动终端的屏幕内容进行区域截屏 操作包括:

接收对移动终端屏幕局部区域的选定范围;

绘制所述选定范围的图层,所述绘制的选定范围的图层的透明度与移动终端屏幕上所 述选定范围之外的区域的透明度不同;将所述选定范围的图层对应的屏幕内容确定为最终 的区域截图。

5.根据权利要求4所述的方法,其特征在于,所述移动终端安装的操作系统为android 系统,

所述接收对移动终端屏幕局部区域的选定范围具体为:接收对用于标定选定范围的矩 形框的TOUCH事件,调用scalegesturedetectoron函数检测矩形框的变化,在矩形框不移动 时,调用回调函数smartisanscalelistener函数计算矩形框所在的选定范围;

所述绘制所述选定范围的图层具体为调用view的invalidate函数绘制选定范围的图 层。

6.根据权利要求5所述的方法,其特征在于,对移动终端的屏幕内容进行区域截屏操作 由systemUI应用中的第二服务组件完成。

7 .根据权利要求1至6中任意一项所述的方法,其特征在于,将第二时间戳与第一时间 戳的差值与预设时间阀值进行比较,如果小于或者大于所述预设时间阀值,则在移动终端 屏幕上呈现具有全屏截屏功能触发焦点和区域截屏功能触发焦点的控制条,根据对控制条 上区域截屏功能触发焦点或全屏截屏功能触发焦点的选择,执行对移动终端的屏幕内容进 行区域截屏或全屏截屏操作的步骤。

8.根据权利要求7所述的方法,其特征在于,所述移动终端指定按键为移动终端的一个 实体键或功能键,或者两个实体键、两个功能键或一个实体键与一个功能键的组合。

9.根据权利要求8所述的方法,其特征在于,所述两个实体键的组合为电源键和复位键 的组合。

10.一种移动终端屏幕内容的截屏装置,其特征在于,该装置包括:第一监听单元、第一 记录单元、第二监听单元、第二记录单元、时间戳比较单元、全屏截屏单元或区域截屏单元, 其中:

所述第一监听单元,用于监听移动终端指定按键的DOWN事件;

所述第一记录单元,用于在监听到移动终端所述指定按键的DOWN事件发生时,将DOWN 事件发生的时刻记录为第一时间戳;

所述第二监听单元,用于监听移动终端所述指定按键的UP事件;

所述第二记录单元,用于在监听到移动终端所述指定按键的UP事件发生时,将UP事件 发生的时刻记录为第二时间戳;

所述时间戳比较单元,用于将第二时间戳与第一时间戳的差值与预设时间阀值进行比 较,如果小于所述预设时间阀值,则触发全屏截屏单元或区域截屏单元;如果大于所述预设 时间阀值,则触发区域截屏单元或全屏截屏单元;

所述全屏截屏单元,用于对移动终端的屏幕内容进行全屏截屏操作,所述全屏截屏操 作用于对移动终端屏幕内容的全部进行截取操作得到全屏截图;

所述区域截屏单元,用于对移动终端的屏幕内容进行区域截屏操作,所述区域截屏操 作用于对移动终端屏幕内容的选定范围进行截取操作得到区域截图,其中由用户对移动终 端屏幕局部区域进行选定,将选定的区域作为区域截屏的范围;所述全屏截屏单元包括界 面获取子单元和界面处理子单元,其中:

所述界面获取子单元,用于获取移动终端屏幕的真实大小界面,所述真实大小界面为 移动终端能够呈现的最大物理屏幕;

所述界面处理子单元,用于对所述真实大小界面进行缩小处理,将处理后的包含移动 终端屏幕内容的缩小全屏截图确定为最终的全屏截图。

11 .根据权利要求10所述的装置,其特征在于,所述区域截屏单元包括范围接收子单元 和图层绘制子单元,其中:

所述范围接收子单元,用于接收对移动终端屏幕局部区域的选定范围;

所述图层绘制子单元,用于绘制所述选定范围的图层,所述绘制的选定范围的图层的 透明度与移动终端屏幕上所述选定范围之外的区域的透明度不同;将所述选定范围的图层 对应的屏幕内容确定为最终的区域截图。

12.根据权利要求10至11中任意一项所述的装置,其特征在于,所述装置还包括控制条 呈现单元,用于在第二时间戳与第一时间戳的差值小于或者大于所述预设时间阀值时,在 移动终端屏幕上呈现具有全屏截屏功能触发焦点和区域截屏功能触发焦点的控制条,以便 区域截屏单元或全屏截屏单元根据对控制条上区域截屏功能触发焦点或全屏截屏功能触 发焦点的选择,执行对移动终端屏幕的屏幕内容进行区域截屏或全屏截屏操作的步骤。

## 一种移动终端屏幕内容的截屏方法及其装置

#### 技术领域

[0001] 本申请涉及信息处理技术领域,特别涉及一种移动终端屏幕内容的截屏方法及其 对应的装置。

#### 背景技术

[0002] 随着移动技术的迅速发展,移动终端已不仅仅局限于满足人们相互通话、收发短 信这些简单的基本需求,其功能逐渐扩展到各种多媒体应用。比如,利用移动终端进行录音 录像、视频播放、获取网络新闻、阅读电子书、提供娱乐游戏等各种操作。在对移动终端的功 能进行集成完善过程中,产生出一种新的功能需求,即对移动终端屏幕内容的截屏功能。截 屏技术可以使人们根据自身的兴趣需要,将在移动终端屏幕上呈现的内容截取下来,存储 到预定的位置。比如,移动终端使用者在线观看某个网络视频时,对该视频中的某个画面很 感兴趣,希望将其截取保存到本地。还比如,移动终端使用者在某个在线购物网站上寻找到 有意向的商品,但并不打算马上购买,而希望将该商品的相关信息截取到本地保存。这种现 实需求催生了截屏技术在移动终端上的应用。但是,现有技术中的截屏技术主要应用于非 移动终端,比如,QQ截屏、263截屏、计算机键盘上的Printscreen按键全屏式截屏,即便存在 一些应用于移动终端的截屏技术,其操作不灵活,技术不完善。总之,在移动终端上并没有 一种对移动终端的屏幕内容进行截屏操作的较好方法。

#### 发明内容

[0003] 为解决上述技术问题,本申请实施例提供了一种移动终端屏幕内容的截屏方法及 其对应装置,以使移动终端可以采用该方法对移动终端的屏幕内容进行全屏式和/或局部 式截屏操作,满足现实需要。

[0004] 本申请实施例提供的移动终端屏幕内容的截屏方法,该方法包括:

[0005] 监听移动终端指定按键的DOWN事件,当监听到移动终端所述指定按键的DOWN事件 发生时,将DOWN事件发生的时刻记录为第一时间戳;

[0006] 监听移动终端所述指定按键的UP事件,当监听到移动终端所述指定按键的UP事件 发生时,将UP事件发生的时刻记录为第二时间戳;

[0007] 将第二时间戳与第一时间戳的差值与预设时间阀值进行比较,如果小于所述预设 时间阀值,则对移动终端的屏幕内容进行全屏截屏操作或区域截屏操作;如果大于所述预 设时间阀值,则对移动终端的屏幕内容进行区域截屏或全屏截屏操作,所述全屏截屏操作 用于对移动终端屏幕内容的全部进行截取操作得到全屏截图,所述区域截屏操作用于对移 动终端屏幕内容的选定范围进行截取操作得到区域截图。

[0008] 优选地,所述对移动终端的屏幕内容进行全屏截屏操作包括:

[0009] 获取移动终端屏幕的真实大小界面,所述真实大小界面为移动终端能够呈现的最 大物理屏幕;

[0010] 对所述真实大小界面进行缩小处理,将处理后的包含移动终端屏幕内容的缩小全

屏截图确定为最终的全屏截图。

[0011] 进一步优选地,所述移动终端安装的操作系统为android系统,

[0012] 所 述 获 取 移 动 终 端 屏 幕 的 真 实 大 小 界 面 具 体 为 调 用a n d r o i d 系 统 的 surface.screenshot函数获取移动终端屏幕的真实大小界面的位图;

[0013] 所述对真实大小界面进行缩小处理,将处理后的包含移动终端屏幕内容的缩小全 屏截图作为最终的全屏截图具体为调用android系统的animatorset函数对所述位图进行 缩小处理,将装载缩小处理后的位图的view添加进当前窗体,所述窗体中呈现的位图为最 终的全屏截图。

[0014] 进一步优选地,对移动终端的屏幕内容进行全屏截屏操作由systemUI应用中的第 一服务组件完成。

[0015] 优选地,所述对移动终端的屏幕内容进行区域截屏操作包括:

[0016] 接收对移动终端屏幕局部区域的选定范围;

[0017] 绘制所述选定范围的图层,所述绘制的选定范围的图层的透明度与移动终端屏幕 上所述选定范围之外的区域的透明度不同;将所述选定范围的图层对应的屏幕内容确定为 最终的区域截图。

[0018] 优选地,所述移动终端安装的操作系统为android系统,

[0019] 所述接收对移动终端屏幕局部区域的选定范围具体为:接收对用于标定选定范围 的矩形框的TOUCH事件,调用scalegesturedetectoron函数检测矩形框的变化,在矩形框不 移动时,调用回调函数smartisanscalelistener函数计算矩形框所在的选定范围;

[0020] 所述绘制所述选定范围的图层具体为调用view的invalidate函数绘制选定范围 的图层。

[0021] 进一步优选地,对移动终端的屏幕内容进行区域截屏操作由systemUI应用中的第 二服务组件完成。

[0022] 优选地,将第二时间戳与第一时间戳的差值与预设时间阀值进行比较,如果小于 或者大于所述预设时间阀值,则在移动终端屏幕上呈现具有全屏截屏功能触发焦点和区域 截屏功能触发焦点的控制条,根据对控制条上区域截屏功能触发焦点或全屏截屏功能触发 焦点的选择,执行对移动终端的屏幕内容进行区域截屏或全屏截屏操作的步骤。

[0023] 进一步优选地,所述移动终端指定按键为移动终端的一个实体键或功能键,或者 两个实体键、两个功能键或一个实体键与一个功能键的组合。

[0024] 进一步优选地,所述两个实体键的组合为电源键和复位键的组合。

[0025] 本申请实施例还提供一种移动终端屏幕内容的截屏装置。该装置包括:第一监听 单元、第一记录单元、第二监听单元、第二记录单元、时间戳比较单元、全屏截屏单元或区域 截屏单元,其中:

[0026] 所述第一监听单元,用于监听移动终端指定按键的DOWN事件;

[0027] 所述第一记录单元,用于在监听到移动终端所述指定按键的DOWN事件发生时,将 DOWN事件发生的时刻记录为第一时间戳;

[0028] 所述第二监听单元,用于监听移动终端所述指定按键的UP事件;

[0029] 所述第二记录单元,用于在监听到移动终端所述指定按键的UP事件发生时,将UP 事件发生的时刻记录为第二时间戳;

[0030] 所述时间戳比较单元,用于将第二时间戳与第一时间戳的差值与预设时间阀值进 行比较,如果小于所述预设时间阀值,则触发全屏截屏单元或区域截屏单元;如果大于所述 预设时间阀值,则触发区域截屏单元或全屏截屏单元;

[0031] 所述全屏截屏单元,用于对移动终端的屏幕内容进行全屏截屏操作,所述全屏截 屏操作用于对移动终端屏幕内容的全部进行截取操作得到全屏截图;

[0032] 所述区域截屏单元,用于对移动终端的屏幕内容进行区域截屏操作,所述区域截 屏操作用于对移动终端屏幕内容的选定范围进行截取操作得到区域截图。

[0033] 优选地,所述全屏截屏单元包括界面获取子单元和界面处理子单元,其中:

[0034] 所述界面获取子单元,用于获取移动终端屏幕的真实大小界面,所述真实大小界 面为移动终端能够呈现的最大物理屏幕;

[0035] 所述界面处理子单元,用于对所述真实大小界面进行缩小处理,将处理后的包含 移动终端屏幕内容的缩小全屏截图确定为最终的全屏截图。

[0036] 优选地,所述区域截屏单元包括范围接收子单元和图层绘制子单元,其中:

[0037] 所述范围接收子单元,用于接收对移动终端屏幕局部区域的选定范围;

[0038] 所述图层绘制子单元,用于绘制所述选定范围的图层,所述绘制的选定范围的图 层的透明度与移动终端屏幕上所述选定范围之外的区域的透明度不同;将所述选定范围的 图层对应的屏幕内容确定为最终的区域截图。

[0039] 优选地,所述装置还包括控制条呈现单元,用于在第二时间戳与第一时间戳的差 值小于或者大于所述预设时间阀值时,在移动终端屏幕上呈现具有全屏截屏功能触发焦点 和区域截屏功能触发焦点的控制条,以便区域截屏单元或全屏截屏单元根据对控制条上区 域截屏功能触发焦点或全屏截屏功能触发焦点的选择,执行对移动终端屏幕的屏幕内容进 行区域截屏或全屏截屏操作的步骤。

[0040] 本申请实施例通过对指定按键的DOWN事件和UP事件的监听和对事件发生时间的 记录,确定指定按键的时间戳差值,然后根据该差值与预设时间阀值之间的关系进行对移 动终端屏幕内容的全屏截屏操作或者区域截屏操作。与现有技术相比,本申请实施例不仅 可以在移动终端上进行屏幕内容的截屏操作而得到截屏图,而且可以根据预先设置在不同 截屏方式(全屏式截屏和区域式截屏)之间切换,使截屏操作更能满足用户的需要,进而提 高用户体验。

#### 附图说明

[0041] 为了更清楚地说明本申请实施例或现有技术中的技术方案,下面将对实施例或现 有技术描述中所需要使用的附图作简单地介绍,显而易见地,下面描述中的附图仅仅是本 申请中记载的一些实施例,对于本领域普通技术人员来讲,在不付出创造性劳动的前提下, 还可以根据这些附图获得其他的附图。

[0042] 图1为本申请的移动终端屏幕内容的截屏方法的一个实施例的流程图;

[0043] 图2为本申请的移动终端屏幕内容的截屏方法的另一个实施例的流程图;

[0044] 图3为本申请的移动终端屏幕内容的截屏装置的一个实施例的结构框图。

#### 具体实施方式

[0045] 为了使本技术领域的人员更好地理解本申请中的技术方案,下面将结合本申请实 施例中的附图,对本申请实施例中的技术方案进行清楚、完整地描述,显然,所描述的实施 例仅仅是本申请一部分实施例,而不是全部的实施例。基于本申请中的实施例,本领域普通 技术人员在没有做出创造性劳动前提下所获得的所有其他实施例,都应当属于本申请保护 的范围。

[0046] 参见图1,该图示出了本申请提供的移动终端屏幕内容的截屏方法的一个实施例 的流程。该流程包括:

[0047] 步骤S101:监听移动终端指定按键的DOWN事件;

[0048] 移动终端具有多个按键,不同按键具有不同的固有功能(移动终端自身预先设定 的初始功能),比如电源键,长按电源键将关闭移动终端。还比如,HOME键,按下HOME键将从 移动终端的其他状态回转到基本状态。除了这类实际存在于移动终端物理实体上的实体性 按键外,移动终端尤其是智能移动终端通常还具有功能性按键,功能性按键属于虚拟按键, 比如不具有实体键盘的智能手机,当需要进行文字输入时,将会在移动终端屏幕上呈现虚 拟键盘,该虚拟键盘上的按键即是虚拟按键。为了实现本申请的发明目的,可以预先从这些 按键中指定一个或多个按键作为监听相应事件是否发生的对象。指定的按键可以仅是一个 实体键或者一个虚拟键,也可以是两个实体键或两个虚拟键的组合,还可以是一个实体键 和一个虚拟键的组合。当然,根据实际情况的需要还可以确定更多的按键组合作为这里的 指定按键。然而,本申请通常优选两个按键进行组合,比如电源键和HOME键的组合。之所以 优选两个按键的组合,其原因在于:如果仅选择单个按键作为指定按键,由于单个按键通常 已预先定义了相应的功能,在一个按键基础上设定新功能,一方面容易导致功能混淆,不便 于用户操作,另一方面在相同按键的不同功能之间进行切换技术上实现起来也较为复杂, 将增加额外的成本;如果选择超过两个的按键进行组合作为指定按键,虽然更便于定义出 不同于预设功能的新功能,但用户在进行操作时需要同时按下多个按键,极为不便。

[0049] 步骤S102:当监听到移动终端所述指定按键的DOWN事件发生时,将DOWN事件发生 的时刻记录为第一时间戳;

[0050] 在移动终端中,通常可以采用事件驱动机制进行信息交互,移动终端的使用者对 移动终端的某个操作将触发一个事件,该事件再触发移动终端内的相应程序(函数或功能 模块)执行相应操作,完成设定的功能。本实施例在启动对前述指定移动终端的某个(些)按 键进行监听后,当监听到指定按键发生DOWN事件时,将对该DOWN事件的发生时间予以记录。 DOWN事件以及后续的UP事件是与对按键本身的操作相联系的,通常情况下,对某个按键的 操作可以具有多种,比如,(短时)按下、长按(持续按下)、间隔式连续按下(快速多次点击) 等,不同的操作方式可以对应不同的事件,在本实施例中,DOWN事件的发生,通常意味着该 指定按键被按下;UP事件的发生,通常意味着该指定按键被弹起。

[0051] 步骤S103:监听移动终端所述指定按键的UP事件;

[0052] 步骤S104:当监听到移动终端所述指定按键的UP事件发生时,将UP事件发生的时 刻记录为第二时间戳;

[0053] 步骤S105:将第二时间戳与第一时间戳的差值与预设时间阀值进行比较,如果小 于所述预设时间阀值,则执行步骤S106;如果大于所述预设时间阀值,则执行步骤S107;

[0054] 通过对前述相同指定按键的两类事件发生时间的记录,可以对这两个事件的时间

差进行计算,该时间差的情况可以反应出对该指定按键所进行的操作。在本实施例中,设定 一个预设时间阀值,将该阀值与两个时间戳的差值进行比较,该时间戳差值与预设时间阀 值之间的关系情况可以用于确定接下来对应的不同操作:如果时间戳差值小于预设时间阀 值,则触发执行全屏截屏操作;如果时间戳差值大于预设时间阀值,则触发执行区域截屏操 作。需要说明的是,这里的预设时间阀值可以根据具体情况进行确定,比如5s、4s等。

[0055] 步骤S106:对移动终端的屏幕内容进行全屏截屏操作,所述全屏截屏操作用于对 移动终端屏幕内容的全部进行截取操作得到全屏截图,结束流程;

[0056] 步骤S107:对移动终端的屏幕内容进行区域截屏操作,所述区域截屏操作用于对 移动终端屏幕内容的选定范围进行截取操作得到区域截图,结束流程。

[0057] 依据时间戳差值与预设时间阀值之间的关系,如果触发进入步骤S106,则进行全 屏截取操作,通过对移动终端的屏幕内容进行全屏截取操作后,可以得到全屏截图,该截图 是移动终端屏幕内容的全部,即移动终端物理显示屏幕范围内的内容,这种方式称为全屏 式截取,全屏式截取可以最大限度地保留当前屏幕中的状态,为用户提供完整的当前画面。 如果触发进入步骤S107,则进行区域截取操作,通过对移动终端的屏幕内容进行区域截取 操作后,可以得到区域截图,该截图是移动终端物理显示屏幕内的某个局部,这种方式称为 区域式截取,区域式截取可以满足用户对兴趣点的需要。上述两种方式各有不同的特点:全 屏式截取尽管能够得到物理显示屏幕上的所有内容,但是这种操作通常截取到的图片较 大,一方面给相对于计算机系统而言,运算能力不可能太太强的移动终端带来压力,另一方 面在进行存储时将占用较大的存储空间;区域式截取尽管能够满足用户对特定兴趣内容的 需要,减少移动终端的运算压力和存储压力,但是,用户的兴趣点往往具有多样性和迁移 性,比如,当需要在同一视屏画面上获取多个兴趣点时,将无法及时准确地满足该要求,或 者当在截取一个兴趣点的区域后,经过一定时间,又想获取前次兴趣点所在视频画面上的 另一个兴趣点,这时由于该画面所在的帧已经播放完毕,将无法截取到另一个兴趣点,也不 能满足用户的需要。

[0058] 本实施例通过对指定按键的DOWN事件和UP事件的监听和对事件发生时间的记录, 确定指定按键的时间戳差值,然后根据该差值与预设时间阀值之间的关系进行移动终端屏 幕内容的全屏截屏操作或者区域截屏操作。与现有技术相比,本申请实施例不仅可以在移 动终端上对屏幕内容进行截屏操作得到截屏图,而且可以根据预先的设置在不同截屏方式 (全屏式截屏和区域截屏)之间切换,克服仅有全屏式截屏或者区域式截屏各自存在的缺 陷,将两者无缝衔接起来,使得截屏操作更能够满足用户的需要,从而有利于提高用户体 验。

[0059] 需要说明的是,在前述实施例中,将全屏式截取与区域式截取结合起来的方式是: 当时间戳差值小于预设时间阀值时,触发全屏截屏操作;当时间戳差值大于预设时间阀值 时,触发区域截屏操作,但是,这种时间戳差值与预设时间阀值之间的大小关系与是触发全 屏截屏操作还是区域截屏操作之间的对应关系,并不限于前述的情形,在实际应用中可以 根据具体情况进行确定。比如,可以在时间戳差值小于预设时间阀值时,触发进行区域截屏 操作,而在大于预设时间阀值时,触发进行全屏截取操作。还需要说明的是,如前所述,对于 指定按键的选择可以是一个按键,也可以是多个按键的组合,如果是一个按键且该按键为 电源键,在此种情况下,需要将通常的长按电源键触发关机的操作与本申请区别开来:长按

电源键只是监听某一个事件,在该被监听的事件持续时间达到系统规定的时间阈值的时即 触发关机操作,而本申请的截屏的触发是在收到电源键的Up事件的时才去计算时间戳差 值,这个时候由于Up事件的发生会打断down事件的连续,所以可以规避长按电源键触发关 机操作。

[0060] 在前述实施例中,基于实际的需要,还可以对前述实施例作进一步改进以获得更 好的技术效果。下面示例性地给出两种改进方式,本领域技术人员在本申请的核心内容之 上,还可以衍生出其他的变形实施例,这些变形出来的实施例均在本申请的保护范围之内。 [0061] 改进方式之一:对全屏式截取进行缩放处理。在前述实施例中,通常情况下,通过 全屏式截取操作得到的全屏截图与移动终端显示屏幕的物理界面大小相同,而在这种情况 下,容易导致用户无法区分移动终端显示屏幕的真实界面和截取的界面,从而使其有可能 认为全屏截取操作没有成功,而重复进行该操作,浪费处理资源。为此,参见图2,本申请优 选按照下述方式来实现移动终端的屏幕内容的全屏截取操作,其构成本申请的又一个实施 例,该实施例与前述实施例仅在步骤S106不同,即本实施例将上述实施例的S106步骤进一 步优化,其他步骤S101~S105以及S107与前述实施例相同,所以采用相同的标注号:

[0062] 步骤S208:获取移动终端屏幕的真实大小界面,所述真实大小界面为移动终端能 够呈现的最大物理屏幕;

[0063] 步骤S209:对所述真实大小界面进行缩小处理,将处理后的包含移动终端屏幕内 容的缩小全屏截图确定为最终的全屏截图。

[0064] 通过这种方式可以将移动终端显示屏幕的真实界面与截取到全屏截图区别开来, 即真实界面最大,全屏截取图在该最大真实界面之内,用户能够据此明显区分出两个界面, 从而察知全屏截取操作是否操作成功,避免了重复操作和多次操作。

[0065] 如果用户的移动终端安装的是android系统,上述过程在具体实现时,可以利用 android系统内的某些函数(或方法)库实现。具体地,在触发进行全屏截取操作时,android 系统调用surface .screenshot函数(函数形式为:surface .screenshot(int width,int height))获取移动终端屏幕的真实大小界面的位图,然后调用android系统的animatorset 函数(函数形式为:animatorset(int width,int height))对所述位图进行缩小处理,将装 载缩小处理后的位图的view添加进当前窗体,所述窗体中呈现的位图为最终的全屏截图。

[0066] 改进方式之二:由用户对局部区域的进行选定,将选定的区域作为区域截屏的范 围。在前述实施例中,没有限定如何获取区域截屏的区域,在实际应用过程中,可以采取多 种方式实现,比如由移动终端自动识别用户可能的兴趣区域,然后将该兴趣区域作为区域 截屏的范围。通常,在移动终端屏幕的中部一定范围内的区域是最可能涵盖有价值内容的 区域,移动终端可以自动将该区域作为区域截取的对象。在自动识别兴趣区域时,还可以预 先设置某些条件,通过匹配这些条件来确定用户最可能的兴趣区域,这里的条件可以是统 计分析用户的历史习惯形成的结果,也可以是用于预先设定的特定配置。但是,无论移动终 端根据这些条件多么智能地得到兴趣区域,在实际应用过程中,均可能出现不准确的现象。 为此,最好的方式是由用户自己来确定合适的区域范围。本申请优选按照下述方式进行区 域截屏操作:

[0067] 接收对移动终端屏幕局部区域的选定范围;绘制所述选定范围的图层,所述绘制 的选定范围的图层的透明度与移动终端屏幕上所述选定范围之外的区域的透明度不同;将

所述选定范围的图层对应的屏幕内容确定为最终的区域截图。

[0068] 通过这种接收移动终端用户对局部区域的选定,使得最后截取到的区域图相对于 用户的兴趣区域而言,不会再出现差错。此外,这里将选定区域与非选定区域用不同透明度 来进行区分,有利于用户从视觉上明确地确定选定区域的范围,也便于用户在此基础上进 行区域范围的进一步调整。

[0069] 如果用户的移动终端安装的是android系统,上述过程在具体实现时,可以利用 android系统内的某些函数(或方法)库实现上述功能。具体地,android系统接收对用于标 定选定范围的矩形框的touch事件,然后调用scalegesturedetectoron函数检测矩形框的 变化,在矩形框不移动时,调用回调函数smartisanscalelistener函数计算矩形框所在的 选定范围;调用view的invalidate()函数绘制选定范围的图层。该功能是基于android系统 的Smartisancutscreemshot类(该类继承于ImageView)通过重写ImageView的onDraw (Canvas)方法实现的。

[0070] 前述两种改进方式,既可以单独作为实现本申请发明目的的实例例,也可以结合 在一起来实现本申请的发明目的的实施例。当将两者进行结合时,如果均采用android系 统,为了保证业务逻辑的独立、降低系统耦合度,本申请优选在SystemUI应用中针对不同的 截取方式采用不同的功能模块来实现,比如,采用两个不同的service(Android的标准组 件),一个用于实现区域截屏操作,一个用于实现全屏截屏操作。

[0071] 需要说明的是,前述实施例以及各自改进方式形成的实施例均是在时间戳与预设 时间阀值大小关系确定后,直接触发全屏截取操作或区域截取操作。但是,在某些情况下, 移动终端的用户可能并不希望这种仅仅通过对指定按键时间的比较即直接触发进行相应 的操作,因为用户可能对指定按键的按压操作的时间不能过于精确的把握,出现失误,在失 误出现时,上述方式将不可避免地自动执行,如果用户希望改正这种失误,则需要重新启动 本申请的过程,极为不方便。为此,本申请还优选将时间戳差值与预设时间的大小关系作为 触发具有全屏截屏功能触发焦点和区域截屏功能触发焦点的控制条的条件,即在时间戳差 值小于或者大于预设时间阀值时,在移动终端屏幕上呈现具有全屏截屏功能触发焦点和区 域截屏功能触发焦点的控制条,由用户对控制条上的相应功能触发焦点进行触发,如果触 发全屏截取功能焦点,则执行全屏截取操作,如果触发区域截屏功能焦点,则触发区域截取 操作。这种方式既利用了移动终端用户对指定按键的按键操作,也充分尊重了用户的自身 选择,有利于增强用户体验。当然,在实际应用过程中,移动终端用户也可能优选前述实施 例的方式,因为触发控制条一方面由于需要等待用户的选择,可能带来操作上的延迟,使截 屏操作效率降低;另一方面由于需要进行用户选择的操作,增加了额外的步骤,使截屏操作 复杂化。移动终端用户可以根据自身情况前述不同的实现方式。

[0072] 上述内容详细叙述了本申请的移动终端屏幕内容的截屏方法,相应地,本申请还 提供了一种移动终端屏幕内容的截屏装置实施例。参见图3,该图示出了本申请的移动终端 截屏装置的结构框图。该装置包括:第一监听单元301、第一记录单元302、第二监听单元 303、第二记录单元304、时间戳比较单元305、全屏截屏单元306或区域截屏单元307,其中:

[0073] 第一监听单元301,用于监听移动终端指定按键的DOWN事件;

[0074] 第一记录单元302,用于在监听到移动终端所述指定按键的DOWN事件发生时,将 DOWN事件发生的时刻记录为第一时间戳;

[0075] 第二监听单元303,用于监听移动终端所述指定按键的UP事件;

[0076] 第二记录单元304,用于在监听到移动终端所述指定按键的UP事件发生时,将UP事 件发生的时刻记录为第二时间戳;

[0077] 时间戳比较单元305,用于将第二时间戳与第一时间戳的差值与预设时间阀值进 行比较,如果小于所述预设时间阀值,则触发全屏截屏单元或区域截屏单元;如果大于所述 预设时间阀值,则触发区域截屏单元或全屏截屏单元;

[0078] 全屏截屏单元306,用于对移动终端的屏幕内容进行全屏截屏操作,所述全屏截屏 操作用于对移动终端屏幕内容的全部进行截取操作得到全屏截图;

[0079] 区域截屏单元307,用于对移动终端的屏幕内容进行区域截屏操作,所述区域截屏 操作用于对移动终端屏幕内容的选定范围进行截取操作得到区域截图。

[0080] 本装置实施例的工作过程是:第一监听单元301监听移动终端指定按键的DOWN事 件,在第一监听单元301在监听到移动终端所述指定按键的DOWN事件发生时,由第一记录单 元302将DOWN事件发生的时刻记录为第一时间戳;第二监听单元303监听移动终端所述指定 按键的UP事件,在第二监听单元在监听到移动终端所述指定按键的UP事件发生时,由第二 记录单元304将UP事件发生的时刻记录为第二时间戳;然后,由时间戳比较单元305将第二 时间戳与第一时间戳的差值与预设时间阀值进行比较,如果小于预设时间阀值,则触发全 屏截屏单元306对移动终端的屏幕内容进行全屏截屏操作,或者触发区域截屏单元307对移 动终端的屏幕内容进行区域截屏操作;如果大于预设时间阀值,则触发区域截屏单元306对 移动终端屏幕内容的选定范围进行截取操作得到区域截图,或者触发全屏截屏单元307对 移动终端屏幕内容的全部进行截取操作得到全屏截图。

[0081] 本装置实施例通过对指定按键的DOWN事件和UP事件的监听和对事件发生时间的 记录,确定指定按键的时间戳差值,然后根据该差值与预设时间阀值之间的关系进行移动 终端屏幕内容的全屏截屏操作或者区域截屏操作。与现有技术相比,本装置实施例不仅可 以在移动终端上进行屏幕截屏操作得到截屏图,而且可以根据预先的设置在不同截屏方式 (全屏式截屏和区域截屏)之间切换,使得截屏操作更能满足用户的需要,提高用户体验。

[0082] 前述装置实施例中全屏截屏单元306可以基于不同的实现方式具有不同的内部组 成结构。比如,全屏截取单元306可以包括:界面获取子单元3061和界面处理子单元3062,其 中:界面获取子单元3061,用于获取移动终端屏幕的真实大小界面,所述真实大小界面为移 动终端能够呈现的最大物理屏幕;界面处理子单元3062,用于对所述真实大小界面进行缩 小处理,将处理后的包含移动终端屏幕内容的缩小全屏截图确定为最终的全屏截图。同样 地,区域截屏单元307可以包括范围接收子单元3071和图层绘制子单元3072,其中:范围接 收子单元3071,用于接收对移动终端屏幕局部区域的选定范围;图层绘制子单元3072,用于 绘制所述选定范围的图层,所述绘制的选定范围的图层的透明度与移动终端屏幕上所述选 定范围之外的区域的透明度不同;将所述选定范围的图层对应的屏幕内容确定为最终的区 域截图。

[0083] 此外,上述装置还可以包括控制条呈现单元,用于在第二时间戳与第一时间戳的 差值小于或者大于所述预设时间阀值时,在移动终端屏幕上呈现具有全屏截屏功能触发焦 点和区域截屏功能触发焦点的控制条,以便区域截屏单元或全屏截屏单元根据对控制条上 区域截屏功能触发焦点或全屏截屏功能触发焦点的选择,执行对移动终端屏幕的屏幕内容

进行区域截屏或全屏截屏操作的步骤。

[0084] 需要说明的是:为了叙述的简便,本说明书的上述实施例以及实施例的各种变形 实现方式重点说明的都是与其他实施例或变形方式的不同之处,各个情形之间相同相似的 部分互相参见即可。尤其,对于装置实施例的几个改进方式而言,由于其基本相似于方法实 施例,所以描述得比较简单,相关之处参见方法实施例的部分说明即可。以上所描述的装置 实施例的各单元可以是或者也可以不是物理上分开的,既可以位于一个地方,或者也可以 分布到多个网络环境下。在实际应用过程中,可以根据实际的需要选择其中的部分或者全 部单元来实现本实施例方案的目的,本领域普通技术人员在不付出创造性劳动的情况下, 即可以理解并实施。

[0085] 以上所述仅是本申请的具体实施方式,应当指出,对于本技术领域的普通技术人 员来说,在不脱离本申请原理的前提下,还可以做出若干改进和润饰,这些改进和润饰也应 视为本申请的保护范围。

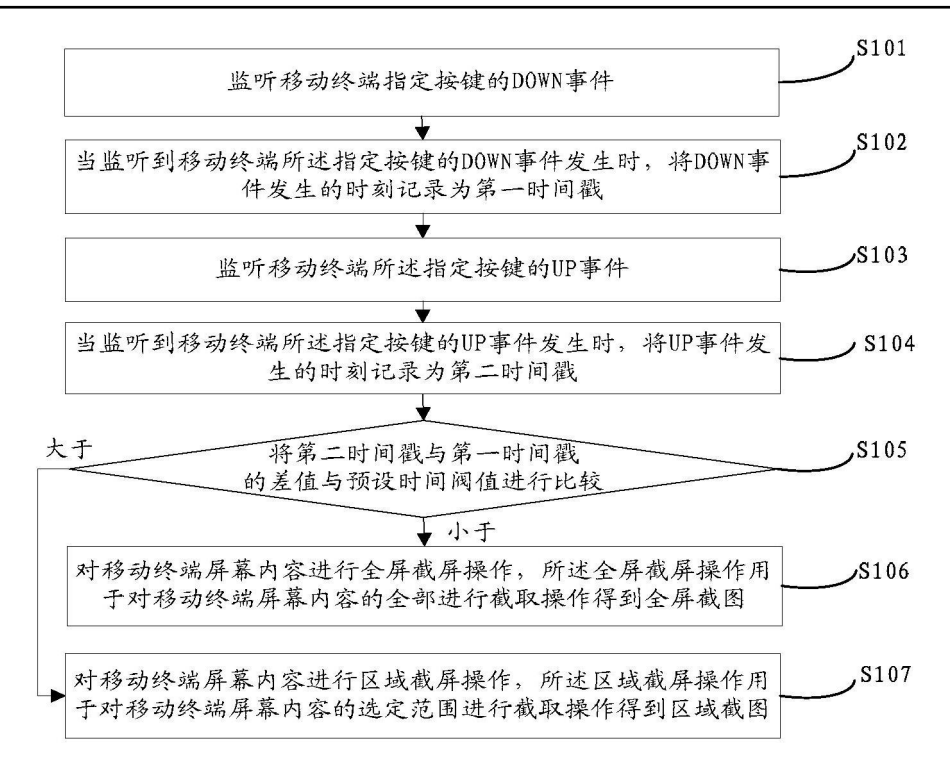

图1

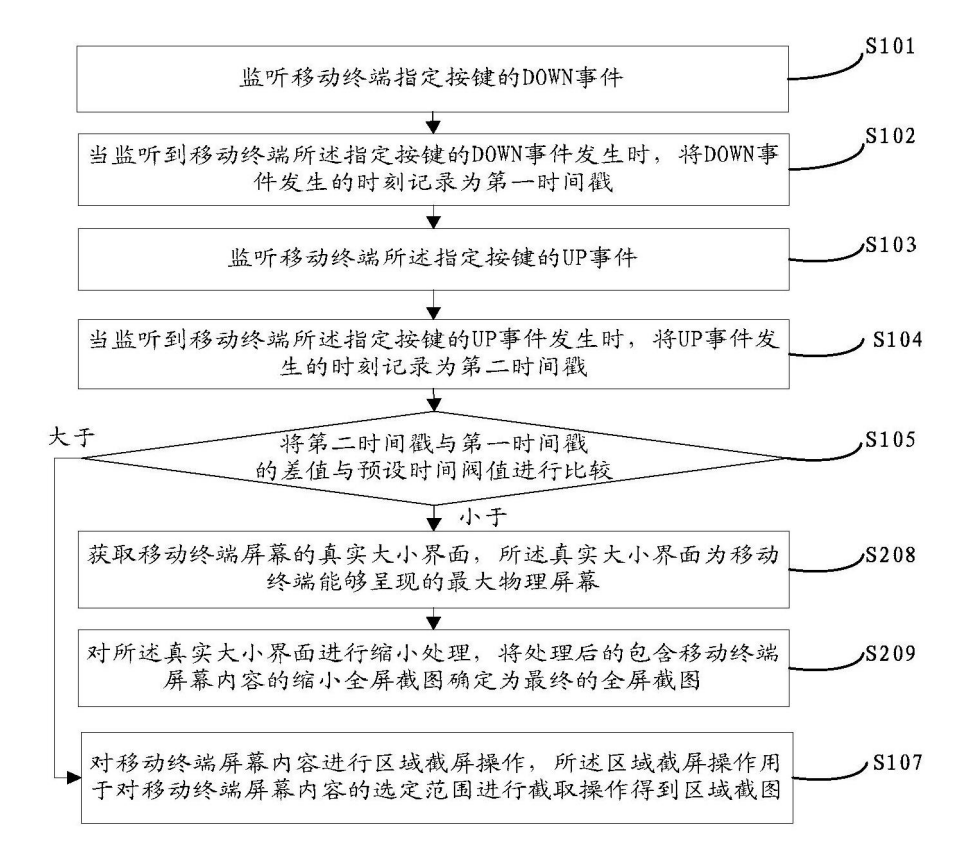

图2

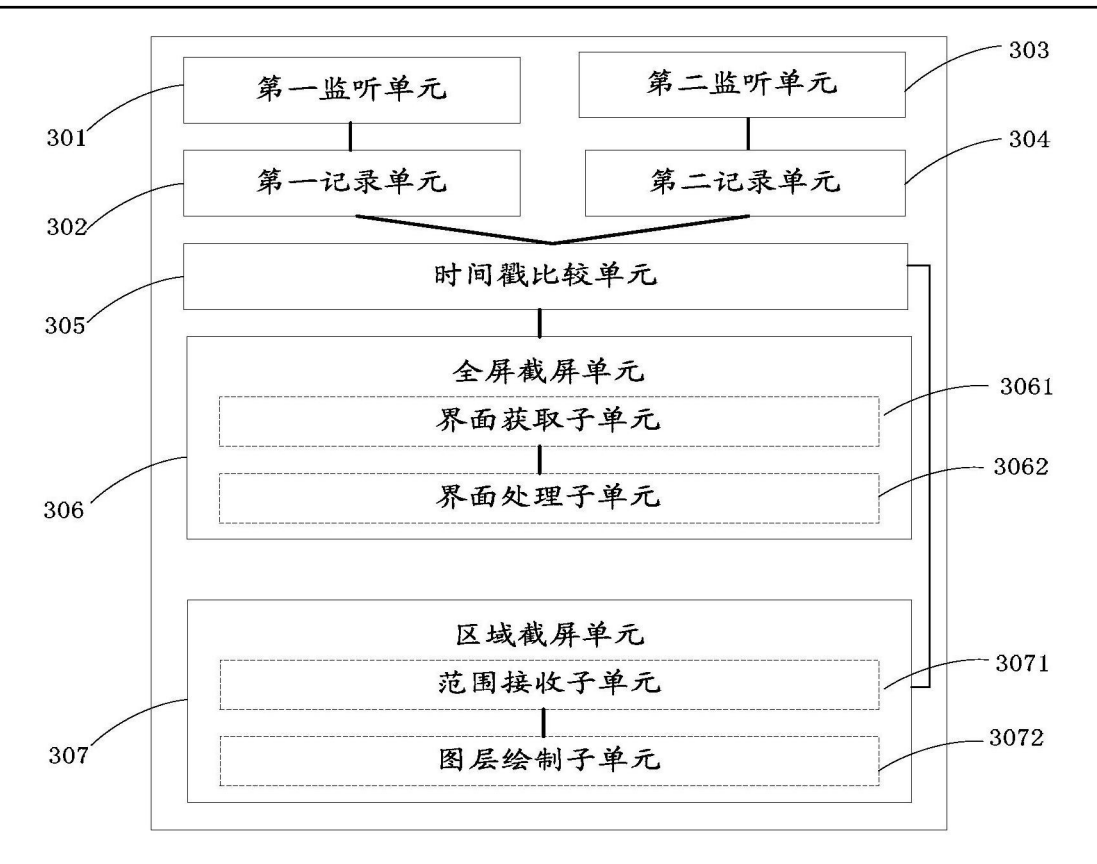

图3